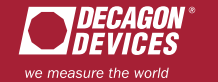

*Your Logger*

P

Assign sensors to each port.

*Manage Your Data*

graph, view and export.

飞

Download, *Your Results*

Discover answers and unexpected insights.

*Explore* 

 $\mathscr{D}$ 

**Connect Manage Explore is a DataTrac 3** *SOFTWARE*

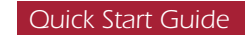

## *Install the DataTrac 3 software and start connecting with your data.*

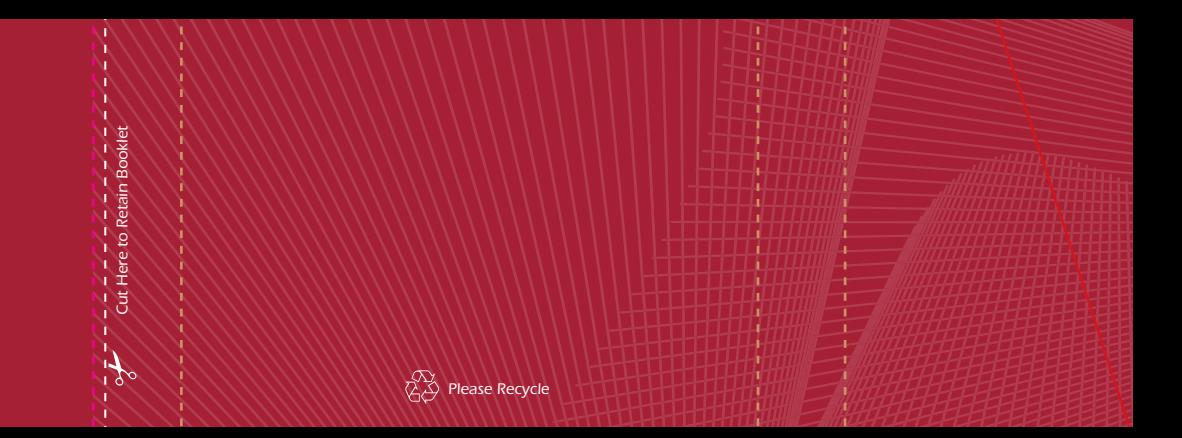